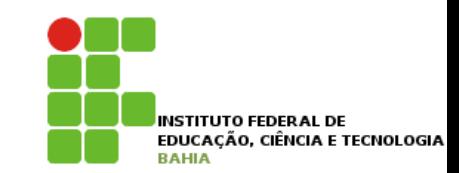

# **Modularização**

## **Modularização**

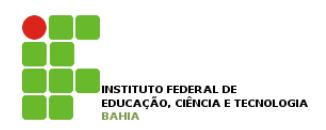

- p A **modularização** consiste num **método** utilizado para **facilitar** a **construção** de **grandes programas**;
- p A idéia é **dividir grandes programas** em **pequenas etapas**, que são os *módulos* ou *subprogramas.*
- p A **primeira etapta** delas, por onde começa a execução do trabalho, recebe o nome de *programa principal,* e as outras são os *subprogramas* propriamente ditos;
- p Os **subprogramas** são **executados** sempre que ocorre uma **chamada** dos mesmos;

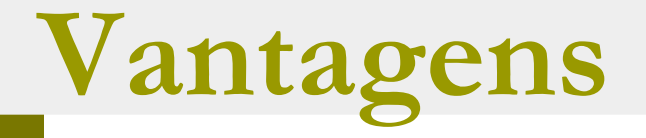

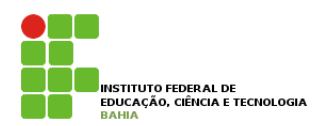

### p **Vantagens da utilização de subprogramas:**

- Economia de código: escreve-se menos;
- n Desenvolvimento modularizado: pensa-se no algoritmo por partes;
- n Facilidade de depuração (correção/acompanhamento): é mais fácil corrigir/detectar um erro apenas uma
- vez do que dez vezes;
- n Facilidade de alteração do código: se é preciso alterar, altera-se apenas uma vez;
- n Generalidade de código com o uso de parâmetros: escrevese algoritmos para situações genéricas.

### p Há duas espécies de subprogramas: **PROCEDIMENTO** e **FUNÇÃO.**

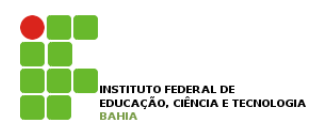

p Um **subprograma** do tipo **PROCEDIMENTO** é, na realidade, um **programa** com **vida própria**;

p Para ser **processado** ele tem que ser **solicitado** pelo **programa principal** que o contém, ou por outro **subprograma**, ou por ele **mesmo**.

#### **Declaração Procedimento** polograma Drogodimento e, **processado de la processa que se ser solicitado pelo por el porto de porto de porto de porto subprograma pelo por outro de porto de porto de porto de porto de porto de porto de porto de porto de porto de porto de porto de** processado, tem que ser solicitado pelo programa principal que o contém, ou por outro subprograma, ou por electronic modernich materiale *m*essa de la posta di unitatividad di unitatividad di unitatividad di unitatividad di unitatividad di unitatividad di unitatividad di unitatividad di unitatividad di unitatividad di unitativ **Declaração:**

Um subprograma do tipo PROCEDIMENTO é, na realidade, um programa com vida própria, mas que, para ser

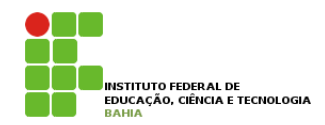

#### Declaração:

PROCEDURE nome; declaração dos objetos locais ao Procedimento BEGIN comandos do Procedimento END; onde: *nome*é o identificador associado ao procedimento.

onde: *nome*é o identificador associado ao procedimento. onde: *nome* 

### p Exemplo sem procedimento EXEMPLO: O programa abaixo calcula a média aritmética entre 2 notas, sem o uso de procedimentos.

```
Program CALCULA_MÉDIA; {sem o uso de procedimentos}
     var
write('Digite a primeira nota: ');
readln(NOTA1);
write('Digite a segunda nota: ');
 readln(NOTA1);
 readln(NOTA2);
{calcula} a media}
MEDIA := (NOTA1 + NOTA2) / 2;escreve o resultado}
     \text{Hole} is dependently to \text{Hence}{c}{c}{c}{c}{c}{c}{d}{d}{e}var
   NOTA1,NOTA2,MEDIA : real;
begin
{lê as notas}
 writeln('Media = ',MEDIA,4:1)
end.
```
## **Registro em Pascal**

**8.2. FUNÇÃO DE LA PROPERTATIVA DE LA PROPERTATIVA DE LA PROPERTATIVA DE LA PROPERTATIVA DE LA PROPERTATIVA DE** 

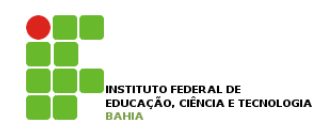

### **Po Mostraremos agora o mesmo programa, utilizando Mostraremos agora o mesmo procedimento.**

```
Program CALCULA_MÉDIA; {usando procedimento}
var
    NOTA1,NOTA2,MEDIA : real;
{declaração do procedimento}
procedure LER_NOTAS;
    begin
    write('Digite a primeira nota: ');
    readln(NOTA1);
    write('Digite a segunda nota: ');
    readln(NOTA2);
    end;
{Programa Principal}
begin
    LER_NOTAS; {ativação do procedimento LER_NOTAS}
   MEDIA := (NOTA1 + NOTA2) / 2; {calcula a media}Writeln('Media = ', MEDIA, 4:1) {escreve o resultado}
end.
```
## **Função**

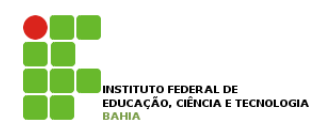

p As **funções**, embora bastante **semelhantes** aos **procedimentos**, têm a característica especial de **retornar** ao **programa** que as **chamou** um valor **associado** ao nome da função.

p Esta **característica** permite uma **analogia** com o conceito de **função** da **Matemática**.

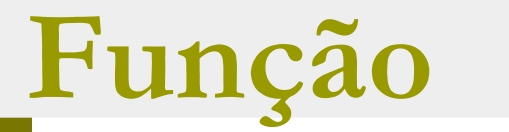

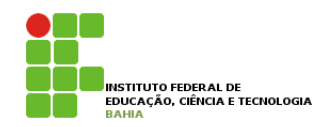

### **p** Declaração:

FUNCTION nome : tipo; declaração dos objetos locais à Função BEGIN Comandos da Função END;

onde: *nome*é o identificador associado à função. *tipo*é o tipo da função, ou seja, o tipo do valor de retorno.

### Punção *tipo*é o tipo da função, ou seja, o tipo do valor de retorno.

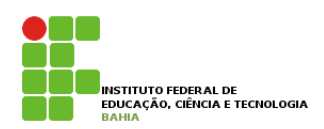

### **<u>n</u>** Exemplo: O programa calcula a média dos elementos de um vetor, **sem uso** de **Procedimentos** ou Funções.  $\blacksquare$

```
9 
Program SOMA_VETOR; {sem o uso de procedimentos ou funções}
const N = 30;
var VETOR : array[1..N] of integer;
      I,SOMA,MEDIA : integer;
begin
{lê os valores do vetor}
     for I:=1 to N do
         readln(VETOR[I]);
{calcula a media}
    SOMA := 0;for I:=1 to N do
        SOMA := SOMA + VETOR[I]; MEDIA := SOMA div N;
{escreve o resultado}
     writeln(MEDIA)
end.
```
## **Função**

 **end;**

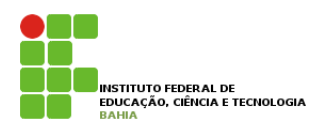

#### **n** Mesmo programa, utilizando um procedimento **Para ler** os valores do vetor e uma função para **Mostrarem e cálculo da média.** Una función e uma función e uma función entrar la estación e uma función e uma función e uma función e uma función e uma función e uma función e uma función e uma función e uma función e uma para efectuar o c  **begin**  $\mathbf{v}$ .  $\mathbf{v}$  and  $\mathbf{v}$  is  $\mathbf{v}$ .  $\mathbf{v}$  **end;**

Program SOMA\_VETOR; {usando uma função e um procedimento} **{declaração da função} f function function function function function function function function function function function function function function function function function function function function** 

```
10 
const
  N = 30:
var
  VETOR : array[1..N] of integer;
{declaração do procedimento}
procedure LER_DADOS;
   var I : integer;
   begin
       for I:=1 to N do
          readln(VETOR[I]);
    end;
{declaração da função}
function MEDIA : integer;
    var I,SOMA : integer;
    begin
       SOMA := 0;
       for I:=1 to N do
         SOMA := SOMA + VETOR[I];
      MEDIA := SOMA div N;
                                       {Programa Principal}
                                       begin
                                       {ativa o procedimento LER_DADOS}
                                            LER_DADOS;
                                       {escreve o resultado, chamando a função MEDIA}
                                            writeln(MEDIA)
                                       end.
                                8.3. VARIÁVEIS GLOBAIS E VARIÁVEIS LOCAIS
```
### Variáveis Globais e Locais Passical 5 Mostrarem agosa agora o mesmo procedimento para ler os valores do vetor e uma função para ler os valores do vetor e uma função para level do vetor e um procedimento para level do vetor e um procedimento para level do vetor

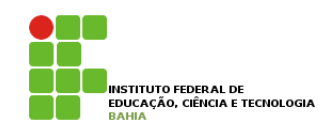

**P** Observe que, no exemplo anterior, **declaramos** uma variável no programa principal e outras nos **subprogramas**; N = 30; var

**Podemos dizer que a variável VETOR**, que foi **declarada** no **programa principal** é uma  *variável global* aos subprogramas;

```
VETOR : array[1..N] of integer;
```

```
{declaração do procedimento}
procedure LER_DADOS;
    var I : integer;
    begin
       for I:=1 to N do
           readln(VETOR[I]);
    end;
{declaração da função}
```

```
function MEDIA : integer;
    var I,SOMA : integer;
    begin
       SOMA := 0;
       for I:=1 to N do
          SOMA := SOMA + VETOR[I];
       MEDIA := SOMA div N;
    end;
```
11 p A variável **I** é dita *variável local* ao procedimento LER\_DADOS e as variáveis **I** e **SOMA** são locais à função MEDIA;  $^{11}$ begin **EDIA;** {escreve o resultado, chamando a função MEDIA}

## Variáveis Globais e Locais Pascal de

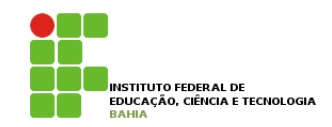

- n O uso de *variáveis globais* dentro de **procedimentos** e **funções** serve para implementar um mecanismo de transmissão de informações de um nível mais externo para um mais interno. para efetuar o cálculo da média.  $P$  param  $V$
- p As *variáveis locais* dos **procedimentos** e **funções** são criadas e alocadas quando da sua **ativação** e automaticamente **{declaração da função} liberadas** quando do seu **término**. **procedure LER\_DADOS; var I : integer; begin end; function MEDIA : integer; var I,SOMA : integer; begin SOMA := 0; for I:=1 to N do SOMA := SOMA + VETOR[I];**

```
var
  VETOR : array[1..N] of integer;
```

```
{declaração do procedimento}
       for I:=1 to N do
           readln(VETOR[I]);
```
 **MEDIA := SOMA div N;**

12 n A utilização de *variáveis globais* não constitui, ng entanto, uma boa **prática** de **programação**.  **end;** igramação. **LERCON CONTRACTOR** 

## **Variáveis Globais e Locais**

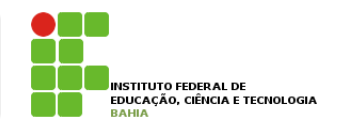

p Recomendações

- **n** Todo sub-programas devem apenas utilizar as *variáveis locais,* conhecidas dentro dos **mesmos**;
- n A **transmissão** de **informações** para dentro e fora dos **subprogramas** deve ser feita através dos *parâmetros* de **transmissão**

### **Parâmetros**

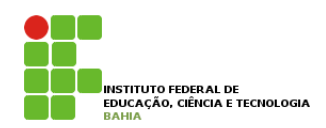

p **Utilizado** quando se deseja **escrever** um **subprograma** que seja o mais **genérico possível**, deve-se usar a **passagem** de **parâmetros**;

p Dá-se a designação de *parâmetro real* ou *de chamada* ao objeto utilizado na unidade chamadora/ativadora e de *parâmetro formal* ou *de definição* ao recebido como parâmetro no **subprograma**.

**p** Dentre os modos de passagem de parâmetros, podemos destacar a *passagem por valor* e a *passagem por referência.* 

#### **Parâmetros** Dá-se a designação de *parâmetro real* ou *de chamada* ao objeto utilizado na unidade chamadora/ativadora e de *parâmetro formal* ou *de definição* ao recebido como parâmetro no subprograma.

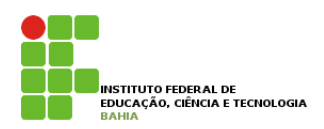

**n Na linguagem Pascal, a declaração** dos **procedimentos e funções** com parâmetros se diferencia da forma já **apresentada** apenas pela inclusão da lista de parâmetros formais no cabeçalho. diferencia da forma ja apresentada apenas pela

n Esta deve vir entre **parênteses** e **cada parâmetro** deve ter o seu tipo especificado. A forma geral é: e cada cada para especificado. A form

PROCEDURE nome (lista de parâmetros formais)

FUNCTION nome (lista de parâmetros formais) : tipo

A *lista de parâmetros formais* tem a seguinte forma:

parâmetro1 : tipo; parâmetro2 : tipo; ...; parâmetro n : tipo

Exemplos da lista de parâmetros:

procedure PROC (X,Y,Z:integer; K:real)

function FUNC (A,B:real; C:string) : integer

## **Passagem por Valor**

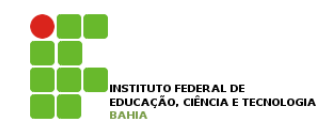

p Na passagem de parâmetros *por valor,* as **alterações** feitas nos **parâmetros formais**, dentro do **subprograma**, **não** se **refletem** nos **parâmetros reais**.

```
D O valor do parâmetro real é Procedure PROC(X:integer; var Y:integer)
   copiado no parâmetro formal, 
   na chamada do subprograma. 
   Assim, quando a passagem é 
   por valor, isto significa que o 
   parâmetro é de entrada. 
                                        Program EXEMPLO_PASSAGEM_PARÂMETROS;
                                        var N1,N2 : integer;
                                           begin
                                             X: = 1;Y: = 1; end;
                                        begin
                                           N1:=0; N2:=0;
                                           PROC(N1,N2);
                                           writeln(N1); {será exibido o valor 0}
                                           writeln(N2); (será exibido o valor 1}
                                        end.
```
## **Passagem por Rererência**

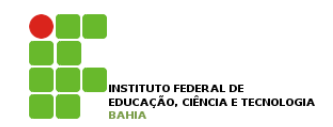

p Na passagem de parâmetros *por referência,* toda **alteração** feita num **parâmetro formal**  corresponde a mesma alteração feita no seu **parâmetro** real **associado**.

```
Program EXEMPLO PASSAGEM PARÂMETROS;
```
var N1,N2 : integer;

**p** Assim, quando a passagem é por **referência**, isto significa que o parâmetro é de *entrada-saída.* 

```
Procedure PROC(X:integer; var Y:integer);
    begin
```

```
X: = 1;Y: = 1; end;
```

```
begin
   N1:=0; N2:=0;
    PROC(N1,N2);
   writeln(N1); {será exibido o valor 0}
    writeln(N2); (será exibido o valor 1}
```

```
end.
```
17 p Para se utilizar a **passagem** por **referência**, devese acrescentar a palavra **VAR** antes do **nome** do **parâmetro**.

## **Passagem de Parâmetros**

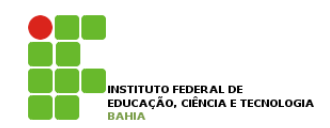

p OBS: Na **chamada** de **procedimentos** ou **funções** utilizando **parâmetros**, devemos **acrescentar** após o **nome** do procedimento ou função uma **lista de parâmetros reais** (de chamada), os quais devem ser do **mesmo tipo** e **quantidade** dos **parâmetros formais declarados.** 

Program EXEMPLO PASSAGEM PARÂMETROS;

```
var N1, N2 : integer;
Procedure PROC(X:integer; var Y:integer);
   AUCOMENT
      X := 1:Y: = 1:end:
begin
   N1 := 0; N2 := 0;
   PROC(N1, N2):
   written(N1); {será exibido o valor 0}
   writeln(N2); (será exibido o valor 1)
end.
```
## **Exemplo**

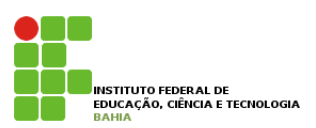

p 1 - Escrever uma função chamada MAIOR que receba dois números inteiros e retorne o maior deles. Escrever um programa para ler dois números inteiros e, utilizando a função MAIOR, calcular e exibir o maior valor entre os números lidos. Calcular e exibir e exibir e exibir e exibir o exibir o maior e exibir o e **EXECCIONATIONS** fun

R8.02. Escrever um procedimento chamado DOBRA que multiplique um número inteiro (recebido como parâ-

```
Program CALCULA_MAIOR;
var X,Y,M : integer;
function MAIOR (NUM1,NUM2:integer) : integer;
    begin
      If NUM1 > NUM2 then
          MAIOR := NUM1
       else
         MAIOR := NUM2; end;
begin
    readln(X,Y);
   M := MAIOR(X, Y); writeln(M);
end.
```
### $\bf Exemplos$ **xemplo**

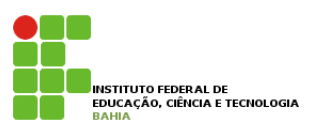

p 2 - Escrever um procedimento chamado DOBRA que multiplique um número inteiro (recebido como parâmetro) por 2. Escrever um programa para ler um valor inteiro e , utilizando o procedimento DOBRA, calcular e exibir o dobro do mesmo. calcular e exibir o dobro do mesmo.

```
Program CALCULA_DOBRO;
var X : integer;
procedure DOBRA (var NUM:integer);
    begin
      NUM := NUM * 2
    end;
begin
    readln(X);
    DOBRA(X);
    writeln(X);
end.
```
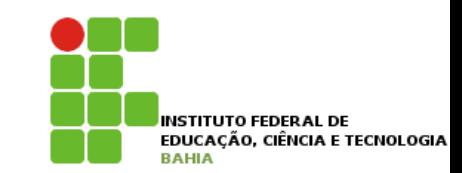

# **Exercício**